Huawei E5220 Wifi Password
>>CLICK HERE<<<</p>

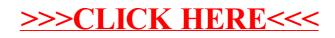